# **Mac Terminal Guide**

Mac Terminal Guide [PDF]. Book file PDF easily for everyone and every device. You can download and read online Mac Terminal Guide file PDF Book only if you are registered here. And also You can download or read online all Book PDF file that related with mac terminal guide book. Happy reading Mac Terminal Guide Book everyone. Download file Free Book PDF Mac Terminal Guide at Complete PDF Library. This Book have some digital formats such us : paperbook, ebook, kindle, epub, and another formats. Here is The Complete PDF Book Library. It's free to register here to get Book file PDF Mac Terminal Guide.

## **How to use Terminal on Mac Macworld UK**

May 4th, 2015 - Terminal brings the command line back to your Mac Here s how to use it to customise and troubleshoot your Mac and the most commonly used Terminal commands Terminal provides a command line

#### **Mac Terminal Quick Reference Guide Temple ITS**

November 10th, 2018 - Terminal is a Macintosh application for connecting to a host server such as the Astro or the HPC Linux systems Compute and Owlâ€<sup>™</sup>s Nest

#### **Welcome to Terminal on Mac Apple Support**

October 31st, 2018 - To browse the Terminal User Guide click Table of Contents at the top of the page

## How to Use Terminal The Basics  $\hat{A}$ « Mac AppStorm

March 8th, 2012 - Choosing a Terminal Emulator Before you take the red pill and jump into the complex world of bins and bashes you'll need to choose a terminal emulator Like web browsers various emulators have different features and interfaces There arenâ€<sup>m</sup>t many to choose from on OS X but the default Terminal app will get the job done in a pinch

#### **Macintosh Terminal Pocket Guide Take Command of Your Mac**

November 3rd, 2018 - We ll see if it stands up to Macintosh Terminal Pocket Guide Update 06 13 2013 So I also finished Learning Unix for OS X Mountain Lion Going Deep With the Terminal and Shell

### **Keyboard shortcuts for Terminal on Mac Apple Support**

October 28th, 2018 - Keyboard shortcuts for Terminal on Mac Use these shortcuts to save time when using Terminal Work with Terminal windows and tabs Action Shortcut New window Command N Terminal User Guide Keyboard shortcuts for Terminal on Mac More ways to shop Visit an Apple Store call 1 800 MY APPLE or find a reseller

#### Mac OSX Terminal command line tips and tricks â€" Index

November 4th, 2018 - But if you want to just type showFiles and hideFiles to show and hide Mac OS X's hidden files consider this article to create such terminal aliases An example is an alias for the tree command by adding this in the bash profile script

#### **terminal Is there a beginners guide to Unix from the OS**

November 6th, 2018 - Well there is always AppleÂ's official command line guide but back when I learned my way around the Terminal I found Unix for the beginning Mage PDF free quite entertaining and educational given it suits your humour If you´d rather go for a book I´d highly recommend The Mac OS X Command Line Unix Under the Hood

#### **How to look up Terminal commands for OS X CNET**

February 6th, 2013 - The OS X Terminal is a very powerful tool for configuring and using a Mac and can be used to script and program a number of aspects of the computer s operations however its text based interface

## **10 Terminal Commands That Every Mac User Should Know**

September 10th, 2012 - The Terminal in OS X is often in my opinion anyway an overlooked area of the operating system Most newcomers to Macs look at it with fear as the sight of anything code related or advanced is enough to put them off for life

#### **An A Z Index of the Apple OS X command line TERMINAL**

November 9th, 2018 - An A Z Index of the Apple OS X command line TERMINAL The tcsh command shell of Darwin the open source core of OSX alias Create an alias alloc List used and free memory

office consults coding crosswalk potter and perry fundamentals of nursing 8th edition test bank pdf service manual for heritage 150 scooter behind the scenes at the museum nissan elgrand manual oil biology guide biotechnology answers t25 meal plan guide ne dis rien xprinter thermal receipt printer installation guide engine manual g16a nec versa kw 300 manual yamaha fx cruiser 2006 owners manual comment devenir follement riche rapidement algebra 1 pre algebra review packet how to be a math genius mark cuban top 15 secrets to success in life business the sportsmanship of business the letters of sidney and beatrice

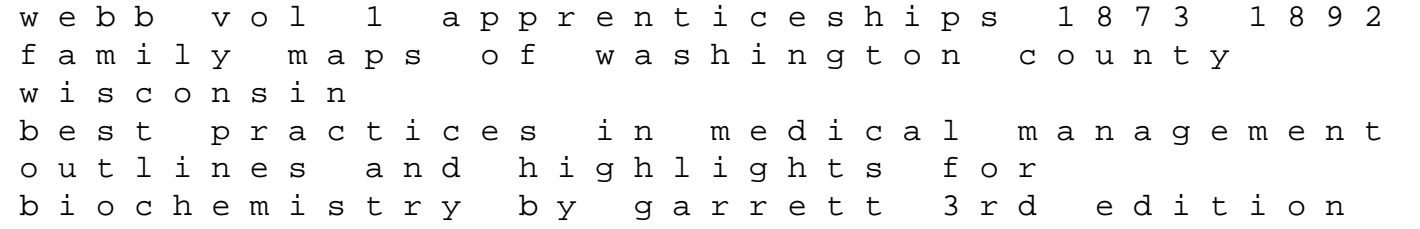